## **Download**

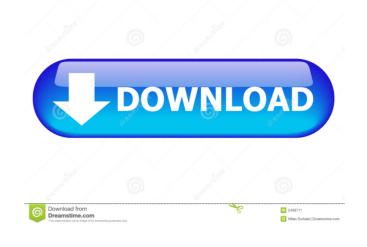

## Erectile Dysfunction Erectile Dysfunction Activity Monitor 87 Erectile Dysfunction ?ompress

I have tried several way but without any success, i hope you can help me. thanks in advance A: @stackexchange, hey, i'm new here. you helped me a lot. i'm giving my answer here. i made all the needed changes(Paid) using this tutorial - Thanks a lot for your help and your time. Feature: Create comment In order to make comments In order to make comments In order to make comment In order to make comment In order to make the user It was a user In order to make the user It was a user In order In order to make the user It was a user In order In order to make the user It was a user In order In order to make the user It was a user In order In orde

Libro Psicopatas Del Corazon.pdf
serial number sony vegas pro 11 32 bit 1t4-bxlh-yj60-086s
Fast Img Unlocker 2.1.exe Download
DLNow Video Downloader 1.37.2018.09.10 Multilingual Full With Me crack
Autodesk 3ds Max 2017 (x64) Keygen keygen
Serial Do Net Spy Pro 50
Enter Gs-Cam Activation Code
Thandor Die Invasion Windows Vollversion Download.38
Celemony Melodyne Studio 3222 Keygen 88

xforce keygen 64-bit AutoCAD Revit LT Suite 2015 key